The book was found

**Cisco CCNA Networking For Beginners: 3rd Edition: The Ultimate Beginners Crash Course To Learn Cisco Quickly And Easily (CCNA, Networking, IT Security, ITSM) Available To Downloads**

# **CISCO CCNA** WORKING **FOR BEGINNERS**

**The Ultimate Beginners Crash Course To Learn Cisco Quickly And Easily** 

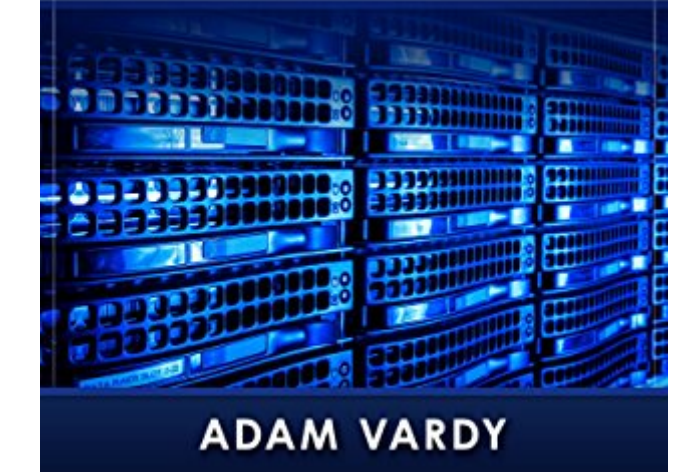

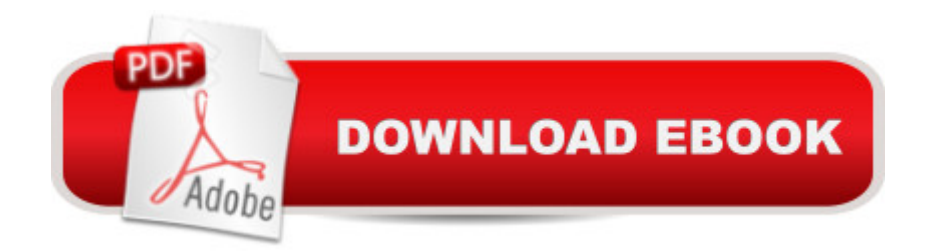

## **Synopsis**

Cisco CCNA For Beginners! Updated 3rd Edition (March 2016)The Ultimate Beginners Crash Course To Learning Cisco & Passing Your ExamAre You Ready To Learn How To Configure & Operate Cisco Equipment? If So You've Come To The Right Place - Regardless Of How Little Experience You May Have!If you're interested in networking then you're going to want (or need!) to know and understand Cisco switches, routers & more.This is your ultimate guide to getting the knowledge you need and passing your exam too! There's a ton of other technical guides out there that aren't clear and concise, and in my opinion use far too much jargon. My job is to teach you in simple, easy to follow terms how to get started and excel at Cisco networking!Here's A Preview Of What Cisco CCNA For Beginners Contains...An Introduction to NewtworkingNetworks And Their Building BlocksIP Addressing & Subnets ExplainedCisco Switches, Routers & IOSUnderstanding IP RoutingNetwork Security - What You Need To KnowWide Area Networks (WANs Explained!)A Preview Of One Of My Other BooksAnd Much, Much More!Order Your Copy Now And Let's Get Networking!

## **Book Information**

File Size: 6055 KB Print Length: 90 pages Simultaneous Device Usage: Unlimited Publication Date: August 27, 2015 Sold by:Â Digital Services LLC Language: English ASIN: B014KFC5L2 Text-to-Speech: Enabled X-Ray: Not Enabled Word Wise: Not Enabled Lending: Not Enabled Enhanced Typesetting: Not Enabled Best Sellers Rank: #63,966 Paid in Kindle Store (See Top 100 Paid in Kindle Store) #6 in Books > Computers & Technology > Networking & Cloud Computing > Networks, Protocols & APIs > LAN #35 in A Kindle Store > Kindle eBooks > Computers & Technology > Networking #40 in Kindle Store > Kindle Short Reads > Two hours or more (65-100 pages) > Computers & Technology

## **Customer Reviews**

This book is mediocre at best. There are images that have formatting errors from copy/paste, the resolution of photos are scaled down in a non-vector format, and the book is 82 pages long. It's good for beginners, but the content is okay.I could make better graphics for this book using MS Paint.You can find all the information you need online, especially on Youtube.

When you work in a large company, you will often encounter massive and complex networks composed of multi-layer protocols, different devices, and in various locations. It can be a real challenge to set up, manage, and troubleshoot such complicated networks. Moreover, as technologies improve, networks should also evolve. Implementing changes to a complicated network is usually difficult.

Mister Vardy needs a better editor, or an editor at all. The book is acceptably well-written but there are grammar and spelling errors in large quantity (for a published work.) Tends to get distracting. Content is 4/5.

If you want to study computer network, start to read this book. Helpful if you are an IP network beginner and acquiring some fast and easy to learn facts about networking. Adam does an amazing job of explaining what you need to know about Cisco Routing & Switching. This book was extremely helpful, easy to read, & easy to understand!

Been wanting to know more about Cisco for I only know a little. I've tried reading several books about it but it was so difficult for me to comprehend. This book is way much better. The progression of the topics were well though out. The terms used are very simple that even beginners like me could understand. This book helped me a lot!

This book was extremely helpful, easy to read, & easy to understand especially for beginners. If you want to be a Cisco Certified Network Associate then I personally recommend this book. A well-detailed book that discussed the concepts of Cisco CCNA and it's great in getting started in qualifying in IT industry!

CISCO I never understood this book. I never know about networking. So I got the chance to read this book. What I like about this book is it teaches you the simplest way on how to understand how CCNA works. This book is really intended for beginners like me.

Cisco CCNA Networking is new to me but I already heard it in some of my friends. This book easy to read and understand. I have found a lot of good information that has helped knowledge as well. Just after reading through it I can't wait to get started on my path to a great career in networking! One of the best lâ  $TM$ ve read so far.

#### Download to continue reading...

Cisco CCNA Networking For Beginners: 3rd Edition: The Ultimate Beginners Crash Course To [Learn Cisco Quickly And Ea](http://ebooksupdate.com/en-us/read-book/L4Vnp/cisco-ccna-networking-for-beginners-3rd-edition-the-ultimate-beginners-crash-course-to-learn-cisco-quickly-and-easily-ccna-networking-it-security-itsm.pdf?r=g8DFNBG7u2FNr0DBxpTiK96uQXQ2jE91CyY8sgDByUU%3D)sily (CCNA, Networking, IT Security, ITSM) Cisco CCENT Networking For Beginners: The Ultimate Beginners Crash Course to Learn Cisco Quickly And Easily (Computer Networking, Network Connectivity, CCNA) Php: Learn PHP In A DAY! - The Ultimate Crash Course to Learning the Basics of PHP In No Time (Learn PHP FAST - The Ultimate Crash Course to Learning ... of the PHP Programming Language In No Time) Python: PYTHON CRASH COURSE - Beginner's Course To Learn The Basics Of Python Programming In 24 Hours!: (Python, Python Programming, Python for Dummies, Python for Beginners, python crash course) Quit Smoking: Stop Smoking Now Quickly And Easily- The Best All Natural And Modern Methods To Quit Smoking (Quit Smoking Now Quickly & Easily So You Can ... & Defeat Nicotine Addiction Once & For All) Fundamentals of Voice and Data Cabling Companion Guide (Cisco Networking Academy Program) (Cisco Networking Academy Program Series) Sewing for Beginners: The ultimate guide to learn how to sew quickly and easily (sewing for beginners, sewing guide, hand sewing, sewing patterns, how to sew) LAN Switching and Wireless: CCNA Exploration Companion Guide (Cisco Networking Academy Program) SQL: Learn SQL In A DAY! - The Ultimate Crash Course to Learning the Basics of SQL In No Time (SQL, SQL Course, SQL Development, SQL Books, SQL for Beginners) C: Learn C In A DAY! - The Ultimate Crash Course to Learning the Basics of C In No Time (C, C Course, C Development, C Books, C for Beginners) AngularJS: Learn AngularJS In A DAY! - The Ultimate Crash Course to Learning the Basics of AngularJS In No Time (AngularJS, AngularJS Course, AngularJS ... AngularJS Books, AngularJS for Beginners) Origami: Learn Origami In A DAY! - The Ultimate Crash Course to Learning the Basics of Origami In No time (Origami, Origami Course, Origami Development, Origami Books, Origami for Beginners) Python: Learn Python In A DAY! - The Ultimate Crash Course to Learning the Basics of Python In No Time (Python, Python Course, Python Development, Python Books, Python for Beginners) HTML: Learn HTML In A DAY! - The Ultimate Crash Course to Learning the Basics of HTML In No Time (HTML, HTML Course, HTML Development, HTML Books, HTML for Beginners) AP $\tilde{A} \oplus P$ hysics 1 Crash Course Book + Online (Advanced Placement (AP) Crash Course) Configuring Cisco Unified Communications

Technology) R Programming: Learn R Programming In A DAY! - The Ultimate Crash Course to Learning the Basics of R Programming Language In No Time (R, R Programming, ... Course, R Programming Development Book 1) PHP: Learn PHP In A DAY! - The Ultimate Crash Course to Learning the Basics of the PHP In No Time (PHP, PHP Programming, PHP Course, PHP Development, PHP Books) JSON: Learn JSON In A DAY! - The Ultimate Crash Course to Learning the Basics of JSON In No Time (JSON, JSON Course, JSON Development, JSON Books) Echo: Learn Echo In A DAY! - The Ultimate Crash Course to Learning the Basics of Echo In No Time ( Echo, Echo Course, ... Echo Books, Echo User Guide)

#### **Dmca**